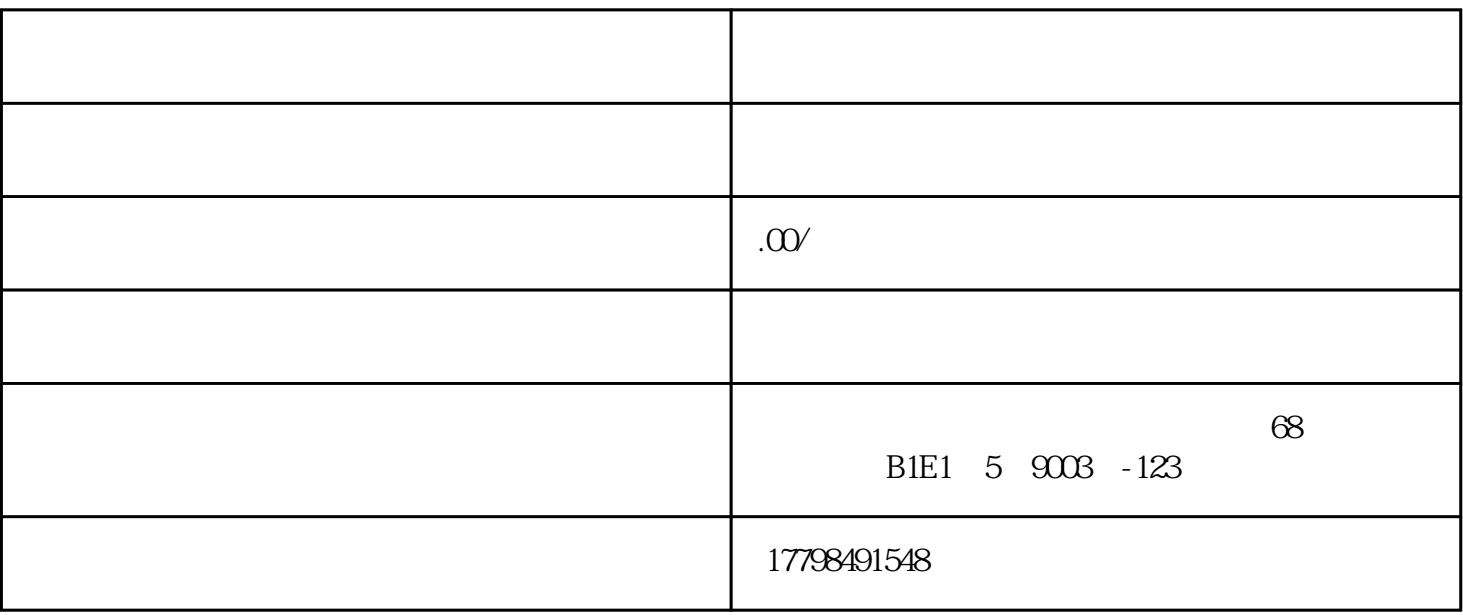

 $1.$ 

 $2.$ 

 $3.$ 

 $5.$ 

4.选择精选商品:为了尽快完成任务,可以在添加商品时优先选择"精选商品/淘宝商品"列表中的商品

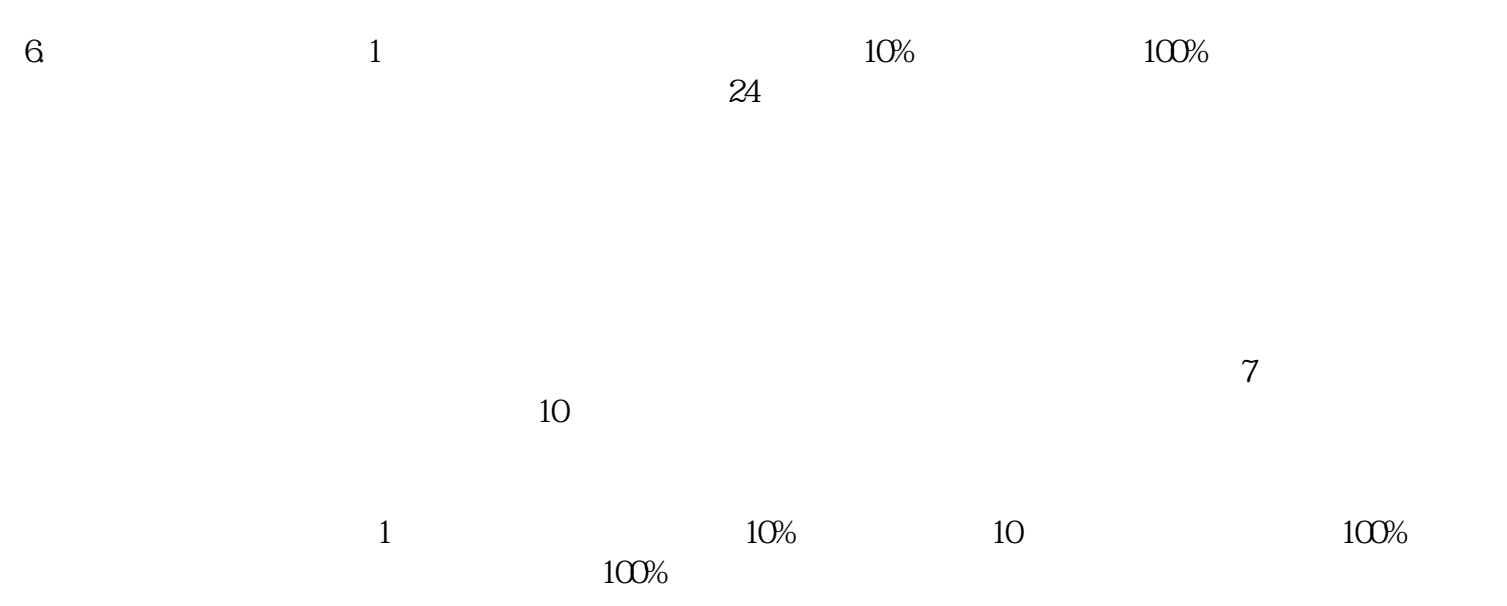